# **iCANStructiconsulting**

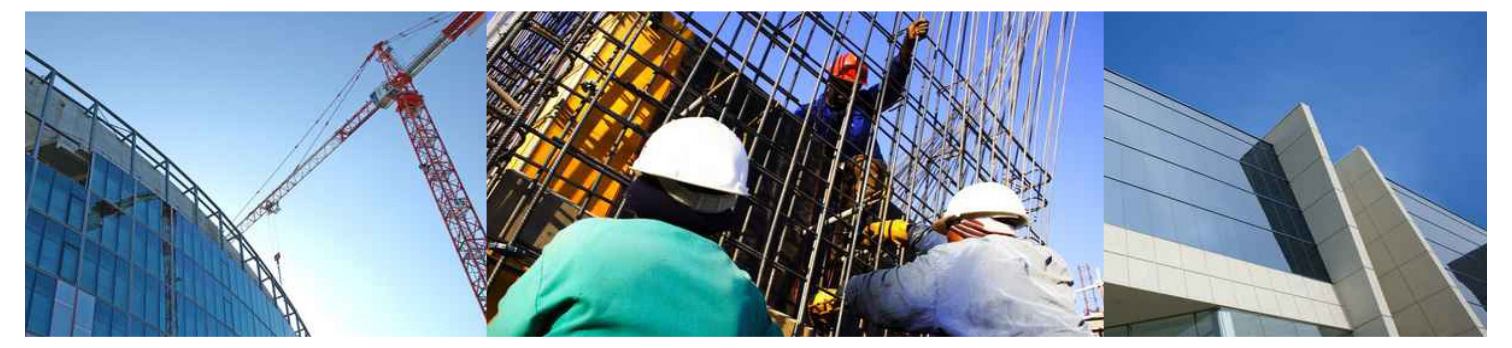

# **Accruals**

#### **January 2014**

#### **What are 'Accruals'?**

I have seen '**Accrual Accounting'** defined as *"The method that records revenues and expenses when they are incurred, regardless of when cash is exchanged. The term "accrual" refers to any individual entry recording revenue or expense in the absence of a cash transaction".*

Typically we refer to 'Accrual Accounting', as the method of recognising revenue and expense based on invoices rather than cash. But what do we do when we have incurred an expense, or we have become entitled to revenue, and no invoice exists as yet? We may decide to enter our own 'accrued revenue' or 'accrued expense' so as to correctly report the revenue earned and the expense incurred for the reporting period. This then allows us to accurately and correctly report our profitability for the period.

#### **For What Purpose?**

For a single project, or for the entire organisation, we can calculate the total expense and revenue for the period, based on invoices sent out and invoices received. But, is this accurate?

Our expenses may be understated, as we may have incurred considerable expense in the last few days of the month, for example - by carrying out a large concrete pour, for which no invoice has been received at the reporting date.

Our revenue may also be understated, as we may not submit our claim or invoice until a few days into the following period.

Therefore, if we calculate our profit for the period, we could be considerably in error.

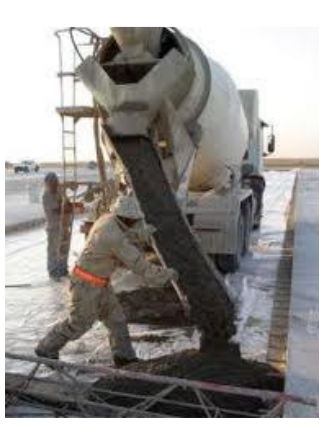

# **What does Cheops Provide?**

Cheops provides the facilities to enter accruals for both revenue and expense, fulfilling the requirements of accountants in this respect. There are a number of different functions which provide accruals, and these are described below:

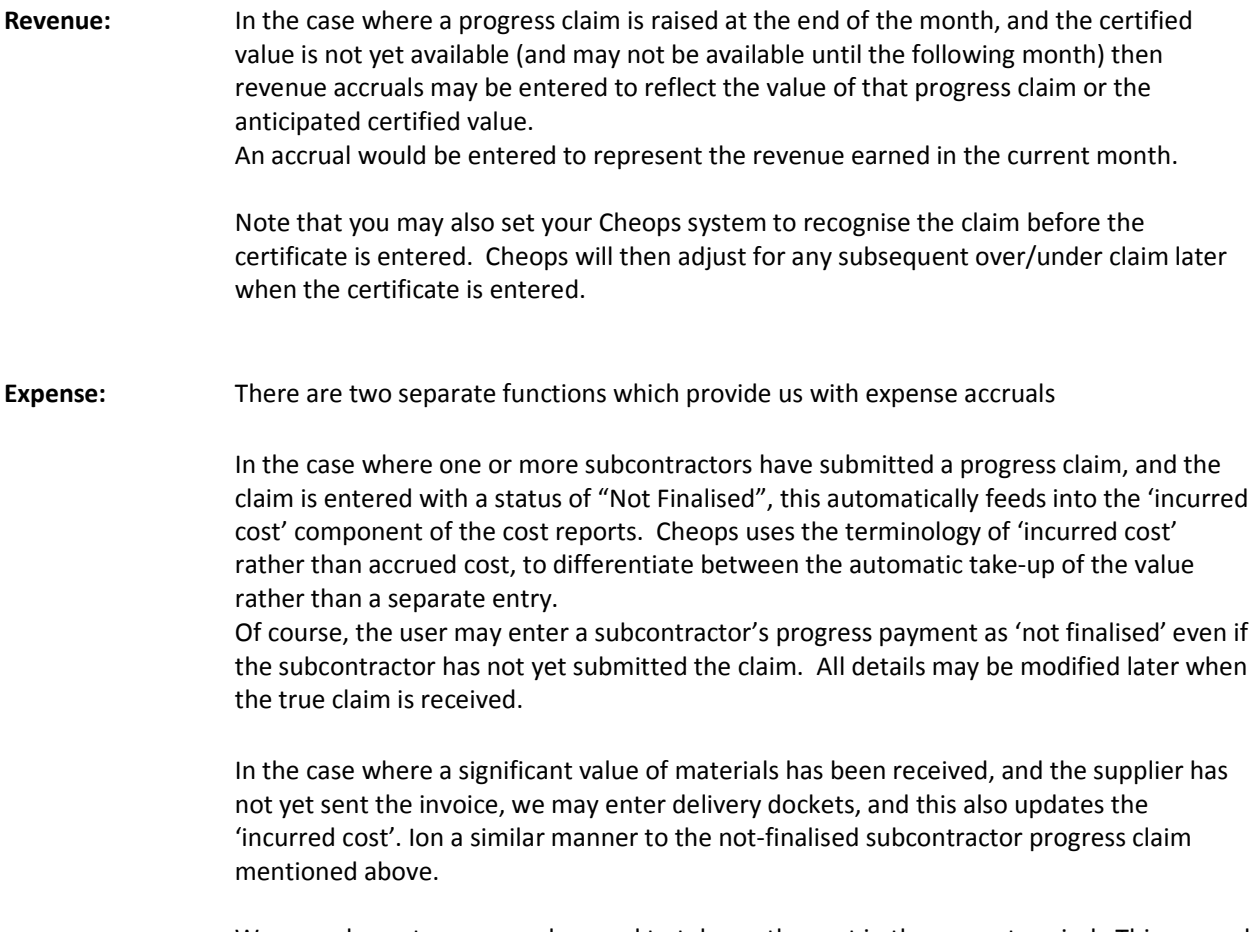

We may also enter a manual accrual to take up the cost in the current period. This manual accrual entry may also be used in respect of a subcontract cost.

### **Project Cost Accruals**

In the project, we enter the cost accrual(s) by describing the reason for the accrual, the cost reference and resource category.

Please refer to the Cheops **Task Instruction 28** for full details regarding the actual data entry.

We may enter data to take up the estimated cost of work done and this data is then included in our cost reporting, giving a more accurate picture of costs to date and therefore our profitability at that time.

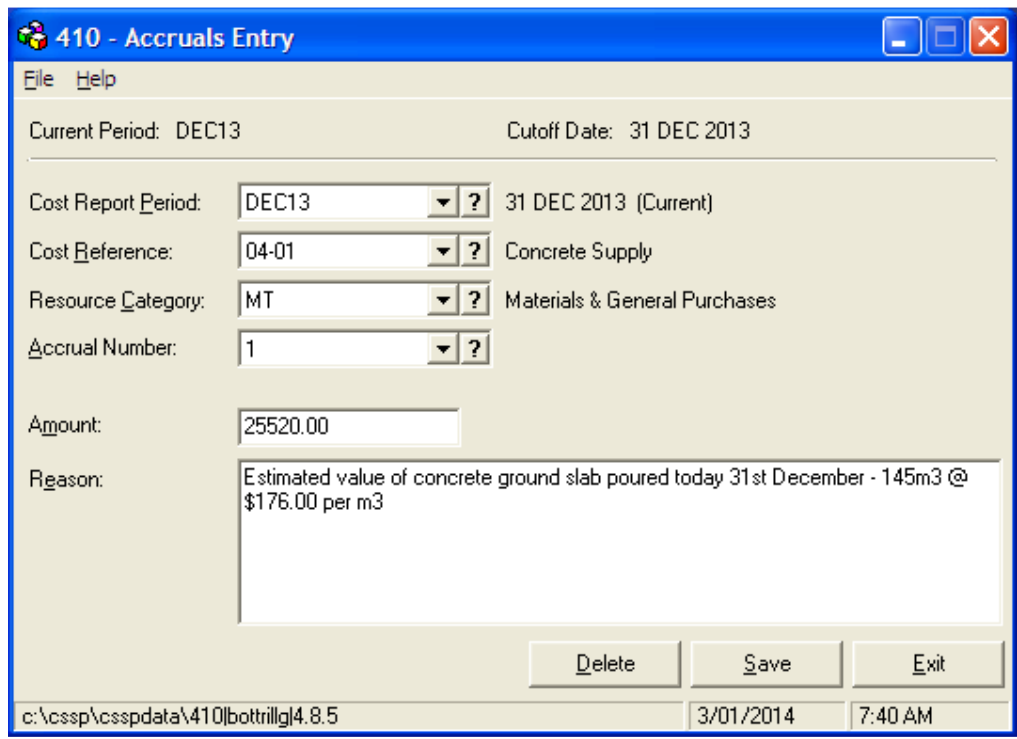

#### **Project Revenue Accruals**

In the project, we enter the revenue accrual(s) by describing the reason for the accrual, the cost reference and resource category.

Please refer to the Cheops **Task Instruction 29** for full details regarding the actual data entry.

We may enter data to take up the estimated cost of work done and this data is then included in our cost reporting, giving a more accurate picture of costs to date and therefore our profitability at that time.

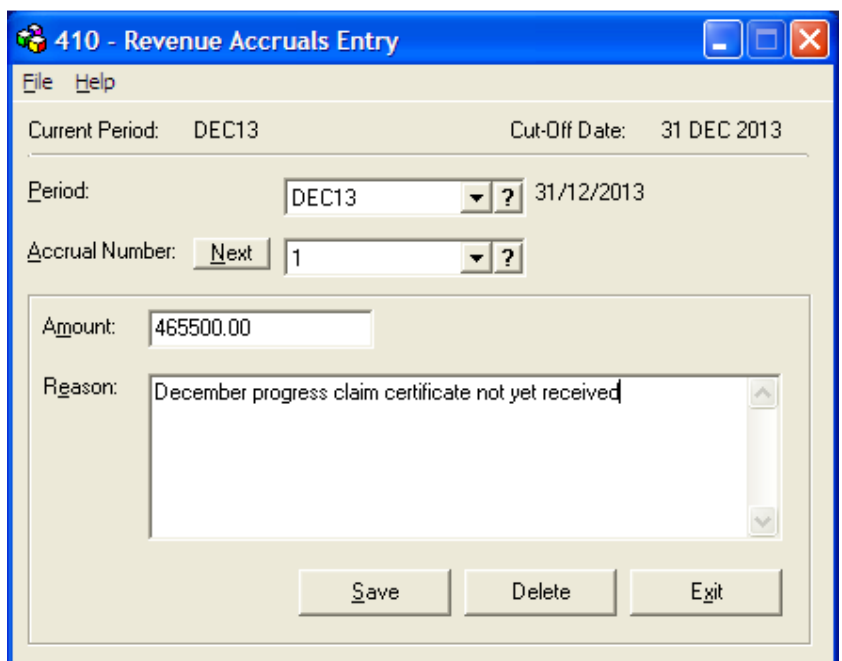

#### **Cheops Accruals Menu Options**

Listed here are the menu options for the project and company.

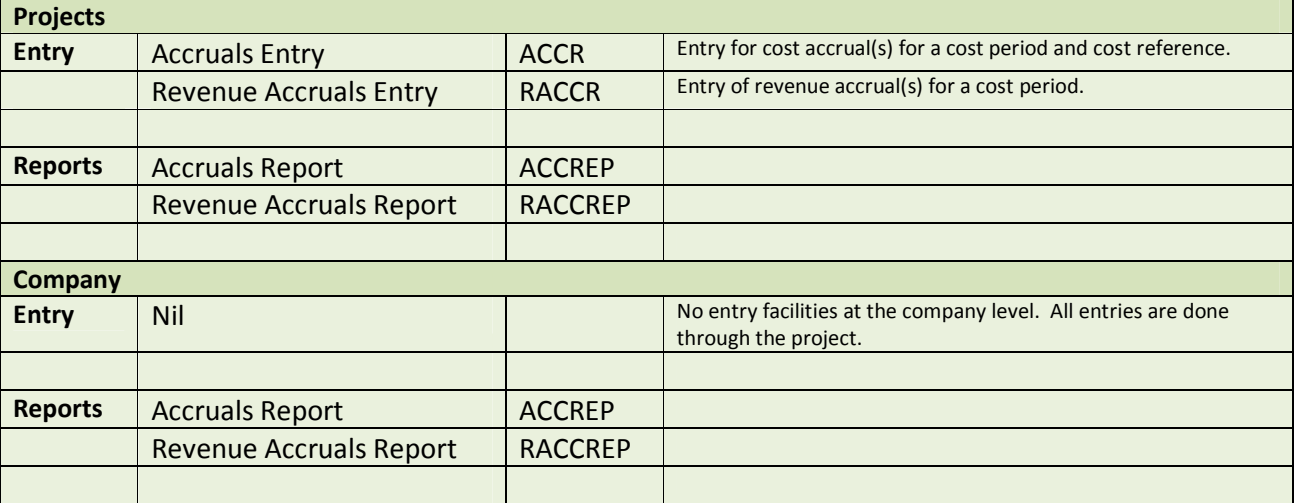

# **Incurred Cost**

As mentioned above, Incurred cost is another concept that exists in Cheops, and it has some similarities to accrued cost.

Incurred cost is produced by the following transactions:-

- Delivery dockets not yet invoiced (That is, goods have been received and the delivery docket(s) entered, but the supplier's invoice has not yet been entered.
- Subcontractor progress payment(s) not finalised (That is, the subcontractor progress payment has been entered, but not statused as 'approved').

#### **Posting to General Ledger**

#### Revenue

Revenue accruals are posted to the general ledger. The cost period must be closed before the revenue accrual will be posted. The revenue accrual will be reversed in the following period.

#### Costs

Incurred costs are posted to the general ledger. Default GL codes may be setup at the company, and may be modified for each project.

There is no ability to post cost accruals to the general ledger.